## **Locali**

• [Panoramica](#page-0-0)

## <span id="page-0-0"></span>Panoramica

 $\bullet$ **Nel menù Locali si gestiscono i Locali ed i settori e varchi che li compongono. Da qui è possibile consultarli, aggiungerli o modificarli.**

**All'interno delle Manifestazioni la configurazione standard dei locali può essere modificata in base alle specifiche esigenze.**

## $\leftarrow$   $\rightarrow$   $\mathbf{C}$   $\bullet$  https://app.dev.meeticko.com/venue/index

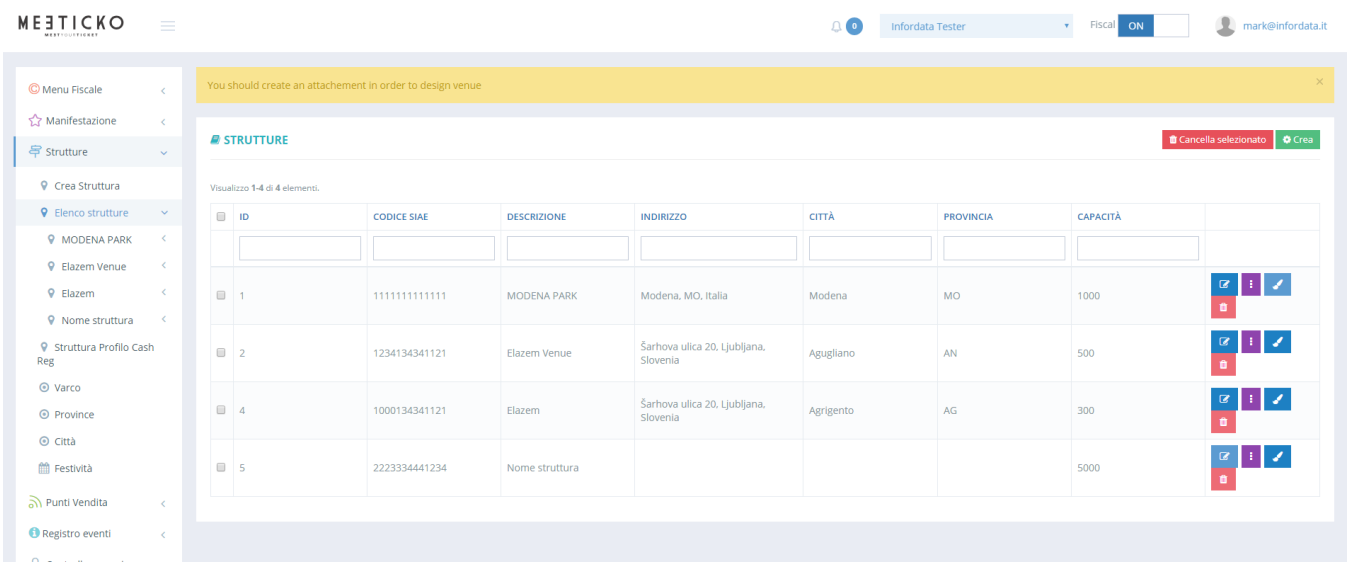

 $\hat{\mathbf{x}} = \hat{\mathbf{X}} \quad \hat{\mathbf{X}} = \mathbf{M} \quad \hat{\mathbf{M}} = \begin{pmatrix} \mathbf{0} & \cdots & \mathbf{0} \end{pmatrix}$